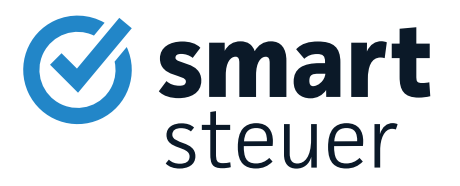

# Achtung

# Die Steuerformulare helfen Ihnen nicht dabei, Ihre optimale Steuererstattung zu bekommen!

### Diese Risiken birgt die Steuererklärung in Papierform:

- Keine Korrektur bei Fehleingabe
- Langsamere Bearbeitung als bei einer elektronischen Steuererklärung
- Die Formulare bieten Ihnen keine Hilfe und geben keine Steuerspartipps!

## Verschenken Sie Ihr Geld nicht an das Finanzamt!

### Mit einer Steuersoftware sparen Sie Zeit, Geld und Nerven.

- Mit smartsteuer erledigen Sie Ihre Steuererklärung in weniger als einer Stunde
- Schritt-für-Schritt im Interview und garantiert verständlich
- Im Schnitt gibt es 1.079  $\epsilon$  vom Finanzamt zurück!

## Wir schenken Ihnen 20 % Rabatt auf smartsteuer!

Mit der Nutzung von smartsteuer sparen Sie gleich doppelt!

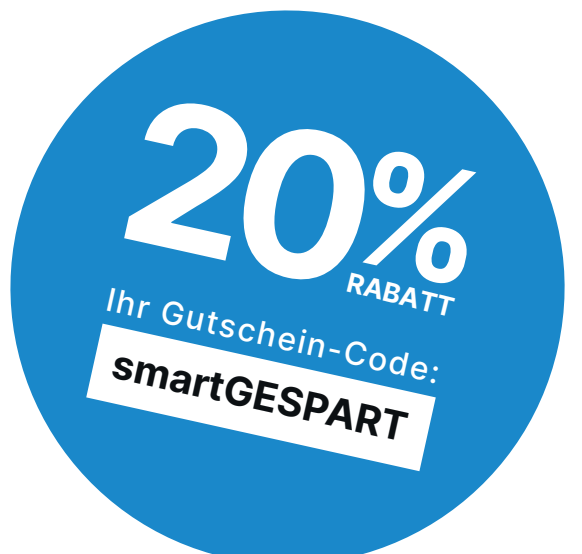

Gleich einlösen auf www.smartsteuer.de

# **Anleitung zur Anlage N**

#### **Allgemeines**

**Neu!**  $e$ 

- Dieser Vordruck ist vorgesehen für Angaben über
- den Arbeitslohn einschließlich Versorgungsbezü ge,
- bestimmte Lohn- / Entgeltersatzleistungen,
- $\bullet$ steuerfreien Arbeitslohn für Auslandstätigkeit und
- die Werbungskosten ohne Mehraufwendungen für  $\mathbf{a}$  . doppelte Haushaltsführung; hierfür verwenden Sie bitte die **Anlage N-Doppelte Haushaltsführung**.

Bei verheirateten oder verpartnerten Personen muss jede Person ihre Angaben in einer eigenen Anlage N machen.

Daten für die mit **e** gekennzeichneten Zeilen werden von den mitteilungspflichtigen Stellen (z. B. Arbeitgeber) elektronisch an Ihr Finanzamt übermittelt. Sie müssen diese Daten nicht mehr in die mit **@** gekennzeichneten Zeilen / Bereiche der Anlage N eintragen. Möchten Sie von diesen Daten abweichen oder hat Ihr Arbeitgeber die Daten nicht elektronisch übermittelt und Ihnen stattdessen eine "Besondere Lohnsteuerbescheinigung< für das Kalenderjahr 2023 ausgehändigt, sind die Eintragungen weiterhin vorzunehmen. Die Abgabe der Anlage N entfällt, wenn:

- die Daten elektronisch übermittelt wurden und
- in den Zeilen 10, 21 und 22 sowie 24 bis 29 keine Eintragungen vorzunehmen sind und
- die Werbungskosten (Anlage N Seite 2 bis 4 sowie **Anlage N-Doppelte Haushaltsführung**) den Arbeitnehmer-Pauschbetrag i. H. v. 1.230 € oder 102 € bei Versorgungsbezügen nicht übersteigen.

#### **Beispiel**

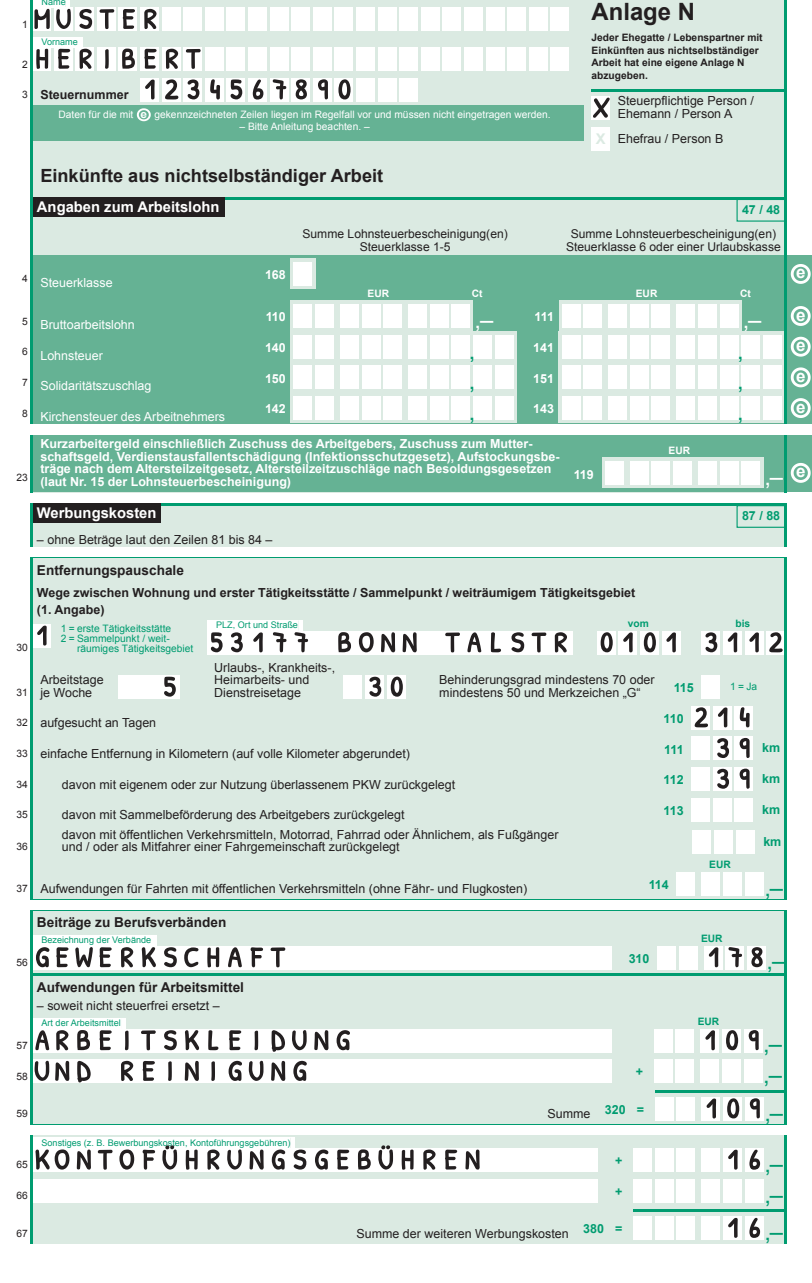

**Herr Muster** war vom 1. Januar 2023 bis zum 31. Dezember 2023 als Metallbauer tätig. Im Juli 2023 bezog er wegen Kurzarbeit in seiner Firma Kurzarbeitergeld i. H. v. 685  $\epsilon$ . Herr Muster stellt fest, dass die in seiner Lohnsteuerbescheinigung ausgewiesenen Daten vom Arbeitgeber elektronisch an das Finanzamt übermittelt wurden.

Herr Muster muss in seiner Anlage N keine Eintragungen zum Arbeitslohn, den Steuerabzugsbeträgen und den Lohnersatzleistungen vornehmen.

Die erste Tätigkeitsstätte von Herrn Muster liegt 39 km von seiner Wohnung entfernt. Den Weg zu dieser Tätigkeitsstätte hat er an 214 Tagen im Jahr mit dem eigenen Auto zurückgelegt. Damit das Finanzamt seine Angaben nachprüfen kann, rechnet er auch seine Krankheits- und Urlaubstage zusam men (30 Tage) und trägt diese ein.

An die Gewerkschaft hat Herr Muster Beiträge i. H. v. 178  $\epsilon$  gezahlt, die er in Zeile 56 einträgt.

Im April und im September hat er sich jeweils einen Monteuranzug für 45  $\epsilon$  gekauft. Für die Reinigung sind 19  $\epsilon$  angefallen. Die Quittungen hat Herr Muster aufbewahrt. Die Summe trägt er in die Zeilen 57 und 59 ein. Für die ihm entstandenen Kontoführungsgebühren trägt er pauschal 16  $\epsilon$  in die Zeilen 65 und 67 ein.

Frau Muster war ganzjährig als Pflegekraft angestellt. Sie stellt fest, dass die in ihrer Lohnsteuerbescheinigung ausgewiesenen Daten vom Arbeitgeber elektronisch an das Finanzamt übermittelt wurden.

Bei ihr sind zwar auch Werbungskosten angefallen; sie liegen jedoch unter dem Arbeitnehmer-Pauschbetrag i. H. v.  $1.230 \in$ .

Aufgrund der übermittelten Daten des Arbeitgebers sowie den unter dem Arbeitnehmer-Pauschbetrag liegenden Werbungskosten muss Frau Muster keine Anlage N ausfüllen.

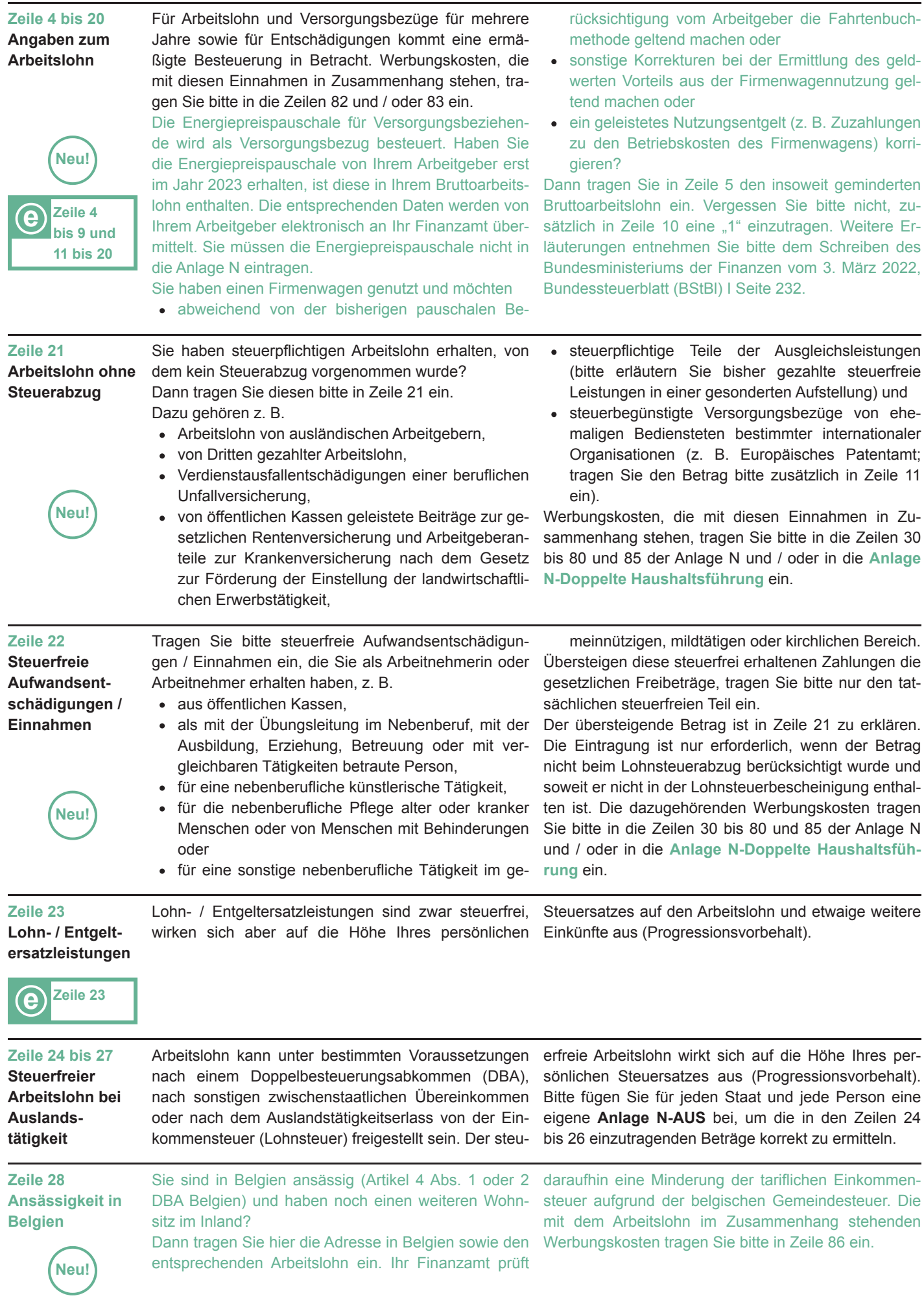

- 2 -

Wenn Sie in Frankreich, Österreich oder der Schweiz Ihren Arbeitsort haben und arbeitstäglich zu Ihrem Wohnort in Deutschland zurückkehren, dann werden Sie als sog. "Grenzgänger" bezeichnet. Sind Sie hiernach als >Grenzgänger< eingestuft, erklären Sie bitte den im Beschäftigungsland erzielten Arbeitslohn ausschließlich in Zeile 29. Wenn Sie in anderen Staaten arbeiten und arbeitstäglich zu Ihrem Wohnort in Deutschland zurückkehren, oder wenn Sie die Voraussetzungen nach den DBA mit Frankreich, Österreich oder der Schweiz als "Grenzgänger" nicht erfüllen, werden Sie als sog. "Grenzpendler" bezeichnet. Erklären Sie in diesen Fällen den im Ausland erzielten Arbeitslohn bitte in den Zeilen 5 oder 24 sowie in der **Anlage N-AUS**. **Zeile 29 Grenzgänger** Werbungskosten im steuerlichen Sinne sind alle Aufwendungen, die durch Ihr Arbeitsverhältnis veranlasst sind. Diese kann Ihr Finanzamt jedoch nur berücksichtigen, soweit sie höher sind als steuerfreie oder pauschal besteuerte Ersatzleistungen Ihres Arbeitgebers. Die Kosten Ihrer Lebensführung gehören nicht zu den Werbungskosten, selbst wenn diese Ihrer beruflichen Tätigkeit zugutekommen. Sofern Sie Mehraufwendungen für eine oder mehrere doppelte Haushaltsführung(en) hatten, verwenden Sie bitte hierfür die gesonderte **Anlage N-Doppelte Haus haltsführung**. Ihr Finanzamt berücksichtigt für Werbungskosten, wie z. B. Aufwendungen für die Wege zwischen Wohnung und erster Tätigkeitsstätte (Entfernungspauschale), jährlich einen Arbeitnehmer-Pauschbetrag i. H. v. 1.230 €. Erhalten Sie Versorgungsbezüge, liegt dieser Betrag jährlich bei 102 $\epsilon$ . **Zeile 30 bis 86 Werbungskosten Neu! Allgemeines** Unabhängig davon, wie Sie zu Ihrer ersten Tätigkeitsstätte gelangen, erhalten Sie für die Wege zwischen Wohnung und erster Tätigkeitsstätte eine Entfernungs pauschale. Diese Pauschale beträgt  $0,30 \in$  für jeden vollen Entfernungskilometer der ersten 20 km und 0,38 € für jeden weiteren vollen Entfernungskilometer. Für die Entfernung zwischen Wohnung und erster Tätigkeitsstätte berücksichtigt Ihr Finanzamt grundsätzlich die kürzeste Straßenverbindung. Auch hier spielt es keine Rolle, wie Sie tatsächlich zu Ihrer ersten Tätigkeitsstätte gelangt sind. Wenn Sie ein Kraftfahrzeug nutzen, können Sie statt der kürzesten Strecke eine andere Straßenverbindung angeben, wenn diese offensichtlich verkehrsgünstiger ist und von Ihnen regelmäßig benutzt wurde. Die Entfernungspauschale ist grundsätzlich auf einen Höchstbetrag i. H. v. 4.500 € begrenzt. Nur soweit Sie Ihr eigenes oder zur Nutzung überlassenes Kraftfahrzeug (z. B. Firmenwagen) nutzen, kann Ihr Finanzamt einen höheren Betrag als  $4.500 \in$  berücksichtigen. Die Entfernungspauschale können Sie für die Wege zur ersten Tätigkeitsstätte für jeden Arbeitstag nur einmal beantragen, auch wenn Sie den Weg zwischen Wohnung und erster Tätigkeitsstätte mehrmals je Arbeitstag zurücklegen. Tage, an denen Sie die erste Tätigkeitsstätte nicht aufgesucht haben (z. B. wegen Krankheit, Urlaub, Auswärtstätigkeit, Dienstreise, Heimarbeit, Kurzarbeit), dürfen Sie bei der Ermittlung der Entfernungspauschale nicht mit berücksichtigen. **Zeile 30 bis 53 Aufwendungen für Wege zwischen Wohnung und erster Tätigkeitsstätte (Entfernungspauschale)** Die erste Tätigkeitsstätte ist die ortsfeste betriebliche Einrichtung des Arbeitgebers, eines verbundenen Unternehmens oder eines vom Arbeitgeber bestimmten Dritten, der Sie von Ihrem Arbeitgeber dauerhaft zugeordnet worden sind. bers bestimmt. Von einer dauerhaften Zuordnung müssen Sie insbesondere dann ausgehen, wenn Sie unbefristet, für die Dauer des Dienstverhältnisses oder länger als 48 Monate an einer bestimmten betrieblichen Einrichtung **Erste Tätigkeitsstätte**

tätig werden sollen.

 $\bullet$ 

Einrichtung, an der Sie

ßigen Arbeitszeit

- 3 -

Eine erste Tätigkeitsstätte kann ebenso ein großflächiges und entsprechend infrastrukturell erschlossenes Gebiet (z. B. Werksanlage, Betriebsgelände, Bahnhof, Flughafen) oder eine Bildungseinrichtung, die außerhalb eines Dienstverhältnisses aufgrund eines Vollzeitstudiums oder einer vollzeitigen Bildungsmaßnahme aufgesucht wird, sein.

Die dauerhafte Zuordnung wird durch die dienst- oder arbeitsrechtlichen Festlegungen sowie die diese aus füllenden Absprachen oder Weisungen des Arbeitge-

Liegt keine erste Tätigkeitsstätte vor und bestimmt Ihr Arbeitgeber, dass Sie sich dauerhaft typischerweise arbeitstäglich an einem festgelegten Ort einfinden sollen (z. B. Busdepot, Betrieb des Arbeitgebers), um von dort die berufliche Tätigkeit aufzunehmen oder die Einsatzorte aufzusuchen, werden die Fahrten von der Wohnung zu diesem Sammelpunkt wie Fahrten zu einer ersten Tätigkeitsstätte behandelt.

dauerhaft tätig werden sollen. Je Dienstverhältnis kann höchstens eine erste Tätigkeitsstätte vorliegen.

Fehlt die dauerhafte Zuordnung oder ist sie nicht eindeutig, ist die erste Tätigkeitsstätte die betriebliche

je Arbeitswoche zwei volle Arbeitstage oder mindestens ein Drittel Ihrer vereinbarten regelmä-

typischerweise arbeitstäglich oder

**Sammelpunkt**

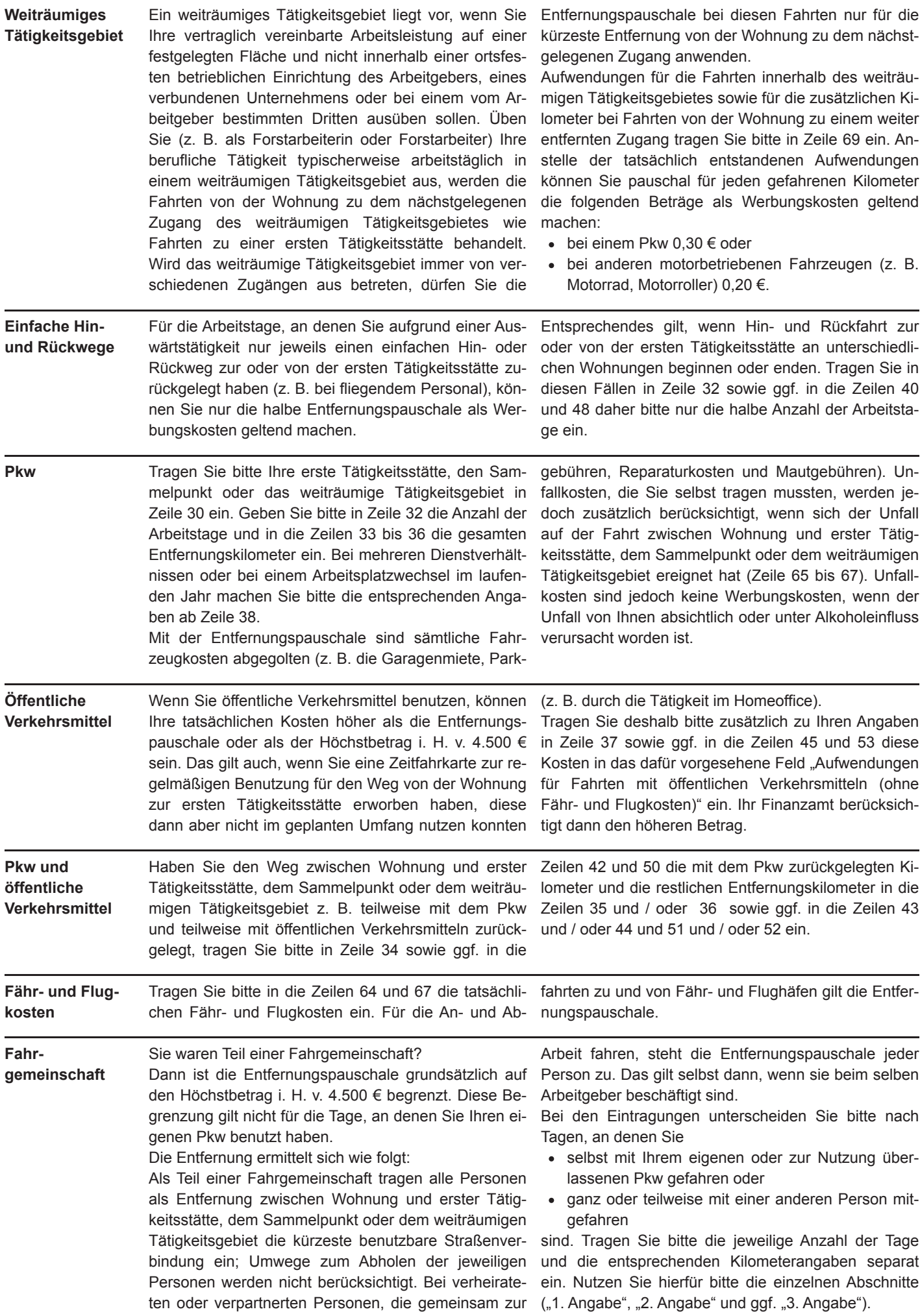

- 4 -

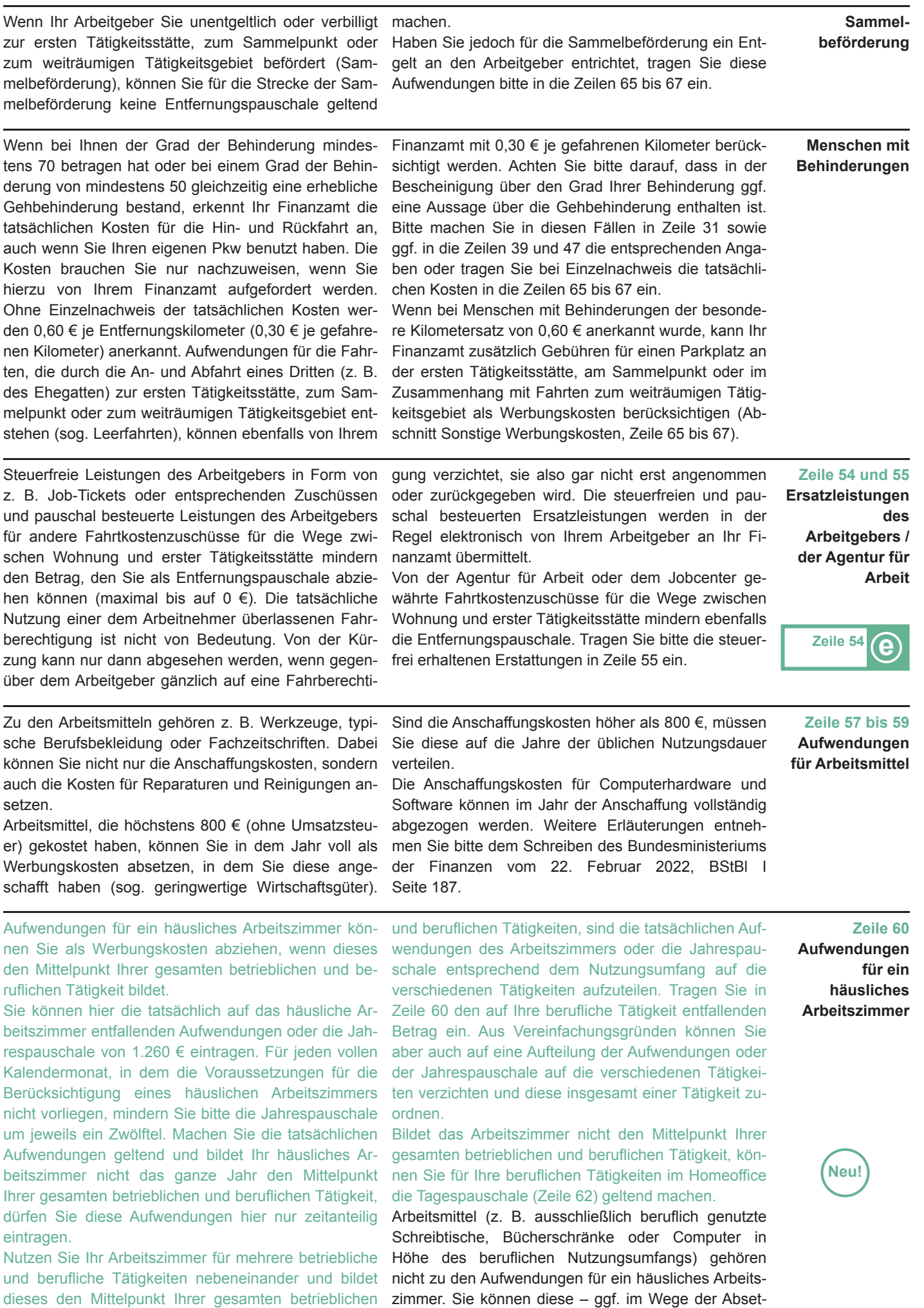

- 5 -

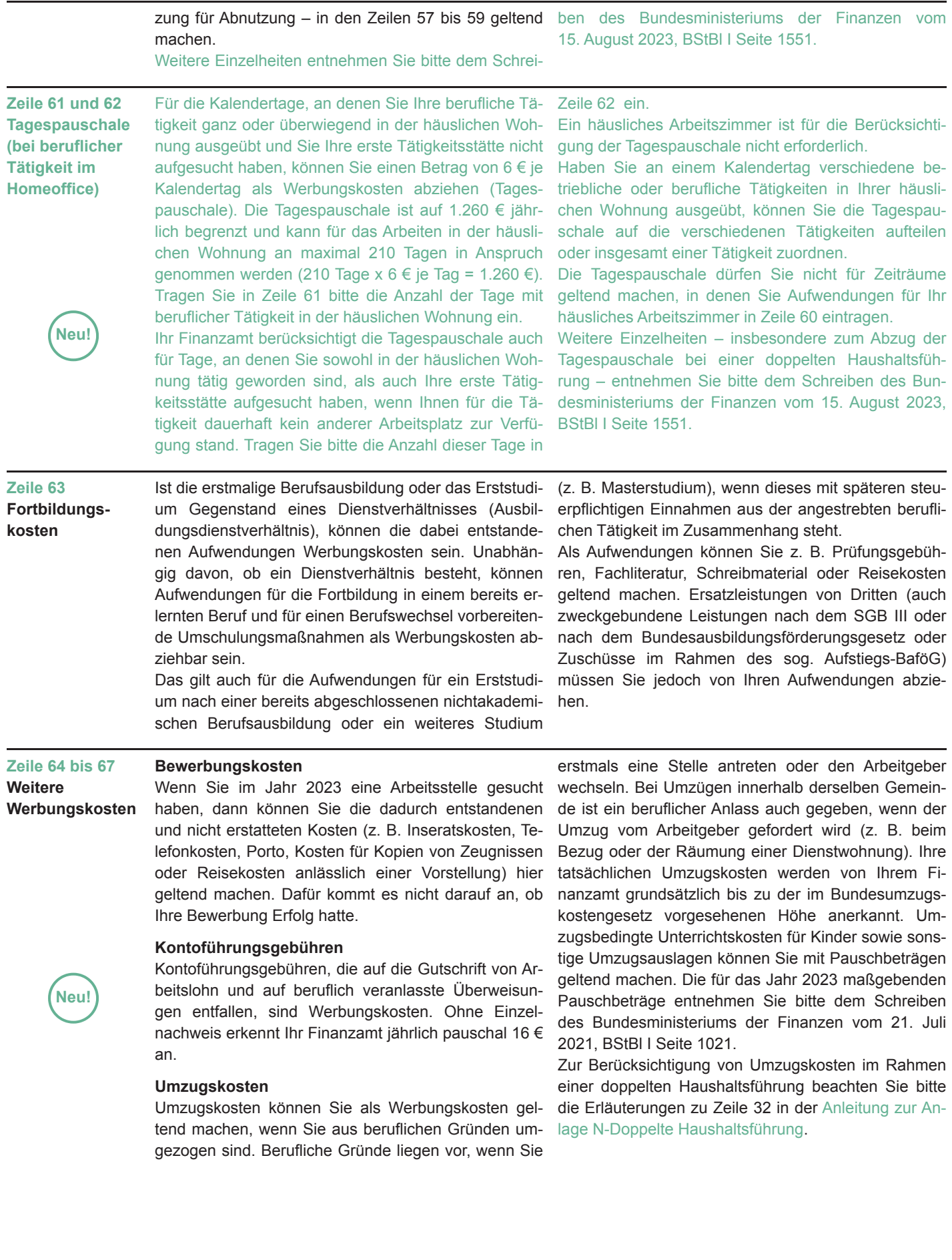

- 6 -

Zu den Reisekosten gehören Fahrtkosten, Verpflegungsmehraufwendungen, Übernachtungskosten und Reisenebenkosten, wenn Ihnen diese durch eine fast ausschließlich beruflich veranlasste Auswärtstätigkeit entstanden sind.

Eine Auswärtstätigkeit liegt vor, wenn Sie vorübergehend außerhalb Ihrer Wohnung und Ihrer ersten Tätigkeitsstätte beruflich tätig waren. Liegt keine erste Tätigkeitsstätte vor (z. B. bei einem Sammelpunkt oder weiträumigen Tätigkeitsgebiet), können Sie ebenfalls

Fahrtkosten können Sie in der Höhe der tatsächlich entstandenen Aufwendungen als Werbungskosten gel tend machen. Bei der Benutzung eines eigenen Fahrzeugs können Sie anstelle der tatsächlichen Kosten pauschal für jeden gefahrenen Kilometer die folgenden Beträge geltend machen:

 $\bullet$  beim Pkw 0,30  $\epsilon$  oder

 $\bullet$  bei anderen motorbetriebenen Fahrzeugen 0,20 €. Ein Abzug von Werbungskosten ist nicht möglich, wenn Sie für die Fahrten ein vom Arbeitgeber gestelltes Beförderungsmittel benutzt haben (Firmenwagengestellung, unentgeltliche Sammelbeförderung).

**Übernachtungskosten** erkennt Ihr Finanzamt in der tatsächlich entstandenen Höhe als Werbungskosten an; bei ein und derselben Tätigkeitsstätte im Inland jedoch maximal für 48 Monate und danach höchstens bis zu 1.000  $\epsilon$  im Monat.

**Reisenebenkosten** erkennt Ihr Finanzamt in tatsäch lich entstandener Höhe als Werbungskosten an (z. B. Aufwendungen für die Beförderung und Aufbewahrung

Mehraufwendungen für Verpflegung können Sie für dieselbe Auswärtstätigkeit - höchstens jedoch für 3 Monate - nur pauschal geltend machen:

- für eine eintägige auswärtige Tätigkeit ohne Über nachtung mit einer Abwesenheit von mehr als 8 Stunden von Ihrer Wohnung und der ersten Tätigkeitsstätte, jeweils 14  $\epsilon$ . Dies gilt auch, wenn die auswärtige berufliche Tätigkeit über Nacht ausgeübt wurde (also an 2 Kalendertagen ohne Übernachtung),
- für An- und Abreisetage einer mehrtägigen auswärtigen Tätigkeit mit Übernachtung außerhalb Ihrer Wohnung, jeweils 14 $\epsilon$ ,
- für die Kalendertage, an denen Sie außerhalb Ihrer Wohnung und ersten Tätigkeitsstätte beruflich tätig und daher 24 Stunden von Ihrer Wohnung abwesend waren, jeweils 28 $\epsilon$ .

Dazu tragen Sie die Anzahl der Tage bitte in die Zeilen 75 bis 77 ein. Nach einer Unterbrechung der beruflichen Tätigkeit an derselben Tätigkeitsstätte von mindestens 4 Wochen beginnt die Dreimonatsfrist neu. Wurde Ihnen von Ihrem Arbeitgeber oder auf dessen Veranlassung von einem Dritten für eine Auswärtstä tigkeit eine Mahlzeit zur Verfügung gestellt, sind die Werbungskosten tageweise zu kürzen, und zwar für ein zur Verfügung gestelltes:

entsprechende Aufwendungen im Rahmen einer Auswärtstätigkeit geltend machen.

Dies gilt auch, wenn Sie aufgrund Ihrer Tätigkeit typischerweise nur an ständig wechselnden Einsatzstellen beschäftigt oder auf einem Fahrzeug tätig waren. Wegen der Besonderheit bei der Berücksichtigung von Fahrtkosten zu einem Sammelpunkt oder einem weiträumigen Tätigkeitsgebiet beachten Sie bitte die entsprechenden Erläuterungen zu den Zeilen 30 bis 53.

**Zeile 68 bis 80 Reisekosten bei beruflich veranlasster**

**Zeile 68 bis 74 Fahrt- und Übernachtungs-**

> **kosten, Reisenebenkosten**

**Auswärtstätig keit**

#### von Gepäck, für Telefon, Porto, Garage und Parkplatz).

Als **Berufskraftfahrerin** oder **Berufskraftfahrer** kön nen Sie statt der tatsächlich entstandenen Kosten während einer mehrtägigen beruflichen Tätigkeit in Verbindung mit einer Übernachtung im Fahrzeug einen Pauschbetrag i. H. v.  $8 \notin$  pro Kalendertag geltend machen. Voraussetzung hierfür ist, dass Ihnen für diesen Tag eine Pauschale für Mehraufwendungen für Verpflegung zusteht. Für Kalendertage, an denen Sie eine Verpflegungspauschale bei einer eintägigen Auswärtstätigkeit ohne Übernachtung mit Abwesenheit von mehr als 8 Stunden beanspruchen können, kann der Pauschbetrag nicht berücksichtigt werden.

Als Werbungskosten können Sie je Kalenderjahr entweder nur die tatsächlich entstandenen Kosten oder nur die Pauschale ansetzen.

Steuerfreie Leistungen des Arbeitgebers mindern die abzugsfähigen Werbungskosten. Tragen Sie diese bitte in Zeile 74 ein.

- Frühstück um 5,60  $\in$  (entspricht 20 % von 28  $\in$ ),  $\bullet$
- Mittagessen um 11,20  $\epsilon$  (entspricht 40 % von  $28 \in$ ).
- Abendessen um 11,20  $\epsilon$  (entspricht 40 % von  $28 \in$

Trifft dies bei Ihnen zu, geben Sie die Kürzungsbeträge in Zeile 78 an. Je Kalendertag erfolgt eine Kürzung der Verpflegungspauschale auf maximal  $0 \in$ . Haben Sie für eine zur Verfügung gestellte Mahlzeit ein Entgelt gezahlt, sind die pauschalen Kürzungsbeträge um die gezahlten Entgelte zu mindern.

Ob Sie die Verpflegungspauschalen kürzen müssen, können Sie im Regelfall der Reisekostenabrechnung Ihres Arbeitgebers entnehmen.

Für Auslandsdienstreisen gelten andere Pauschbeträge. Die für das Jahr 2023 maßgebenden Pauschbeträ ge bei Auslandsdienstreisen entnehmen Sie bitte dem Schreiben des Bundesministeriums der Finanzen vom 23. November 2022, BStBl I Seite 1654.

Die Dreimonatsfrist gilt nicht, wenn Sie aufgrund Ihrer Tätigkeit typischerweise auf einem Fahrzeug oder in einem weiträumigen Tätigkeitsgebiet tätig waren. Steuerfreie Leistungen Ihres Arbeitgebers mindern die abzugsfähigen Werbungskosten. Tragen Sie diese bitte in Zeile 80 ein.

### **Zeile 75 bis 80 Mehraufwendungen**

**für Verpflegung**

#### **Zeile 81 bis 86**

#### **Werbungskosten in Sonderfällen**

- Werbungskosten zu
- steuerbegünstigten Versorgungsbezügen,
- Entschädigungen / Arbeitslohn für mehrere Jahre,
- steuerfreiem Arbeitslohn laut **Anlage N-AUS**,
- steuerpflichtigem Arbeitslohn, von dem Ihr Arbeit- tragen Sie bitte in die Zeilen 81 bis 86 ein. geber keinen Steuerabzug vorgenommen hat,

sowie bei

Arbeitslohn für eine Tätigkeit im Inland, wenn die Ansässigkeit in Belgien (Artikel 4 Abs. 1 oder Abs. 2 DBA Belgien) gegeben ist,